### Design yagi 455MHz

- boom insulator (non-metal spt kayu, fiber dll)
- coax 50 ohm, tanpa matching impedance
- elemen kawat aluminum 2mm jari-jari (4m diameter)

455MHz 0.75m boom (6 el)

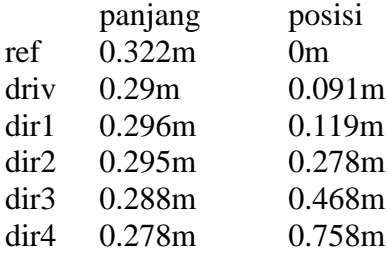

Gain 12dBi

F/B 13dB

### Input file simulator

```
455MHz 0.75m boom
*
455.0
***Wires***
6
-3.006e-17, -0.161055, 0.0, 1.002e-17, 0.161055, 0.0, 0.002, -1<br>0.090626, -0.145183, 0.0, 0.090626, 0.145183, 0.0, 0.002, -10.090626, -0.145183, 0.0, 0.090626, 0.145183, 0.0, 0.002, -1<br>0.11866, -0.14822, 0.0, 0.11866, 0.14822, 0.0, 0.002, -10.11866, -0.14822, 0.0, 0.11866, 0.14822, 0.0, 0.002, -1<br>0.278452, -0.147426, 0.0, 0.278452, 0.147426, 0.0, 0.002, -10.278452, -0.147426, 0.0, 0.<br>0.467589, -0.144, 0.0, 0.467589,0.144, 0.0, 0.002, -10.7581, -0.139, 0.0, 0.7581, 0.139, 0.0, 0.002, -1***Source***
1, 1w2c, 0.0, 1.0***Load***
0, 1***Segmentation***
400, 40, 2.0, 1
***G/H/M/R/AzEl/X***
0,      0.0,    4,      50.0,   120,    60,     0.0
###Comment###
Mod by Onno W. Purbo, YC0MLC 1/25/2008 9:00:45 AM
```
# Hasil simulasi

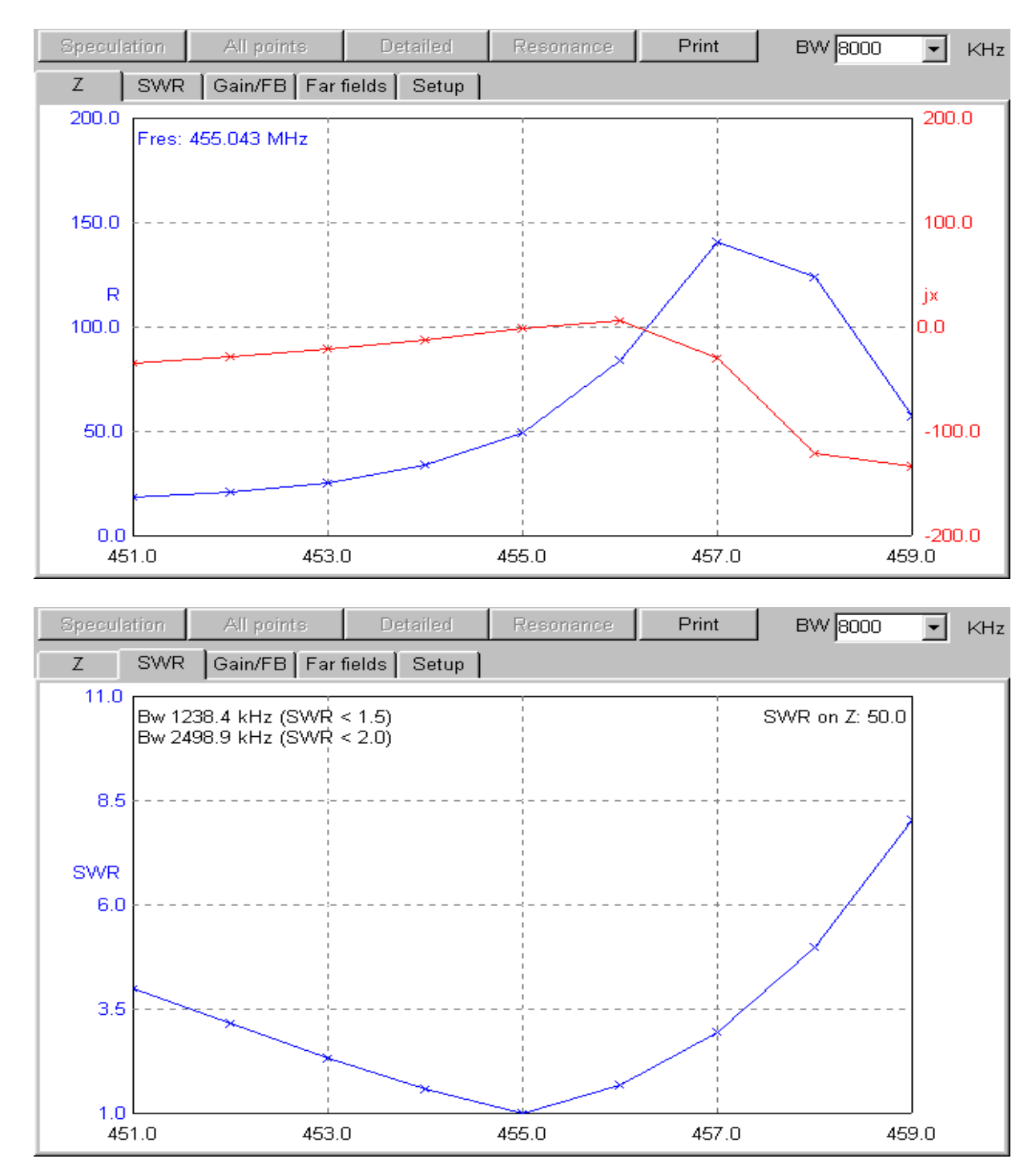

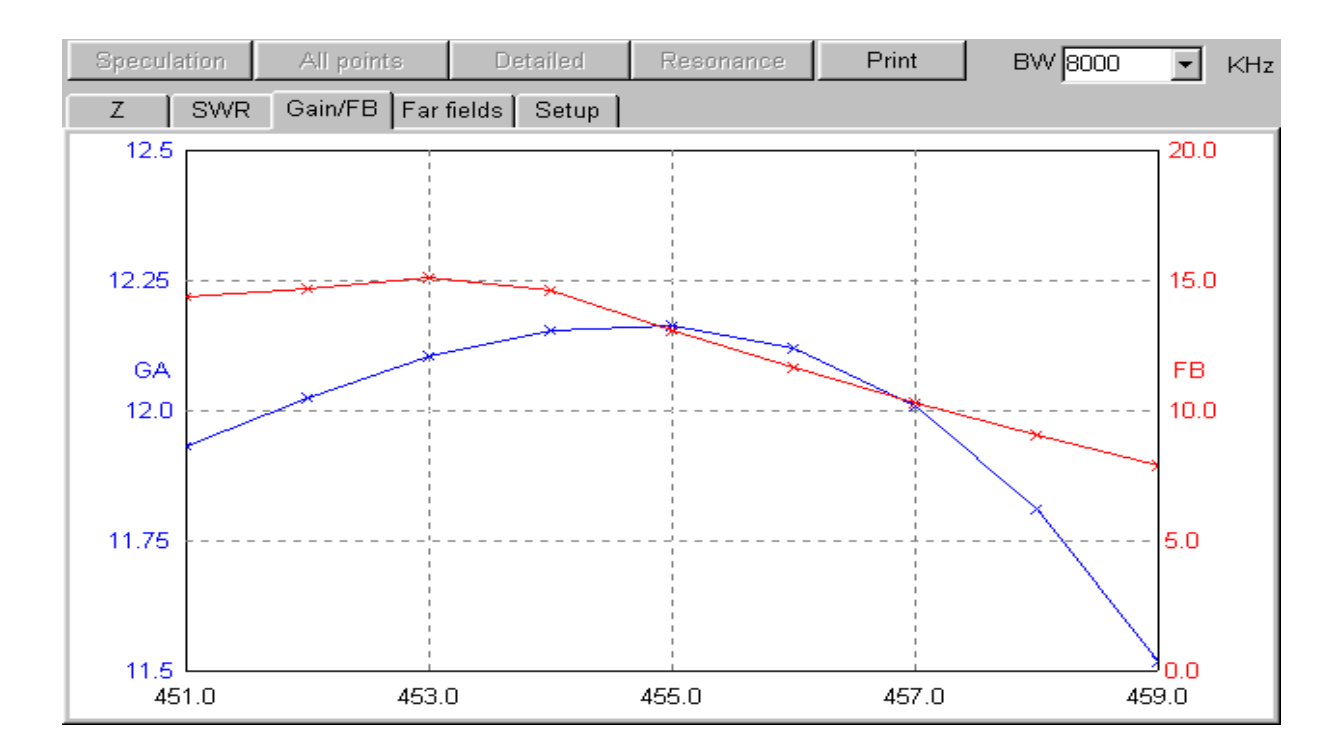

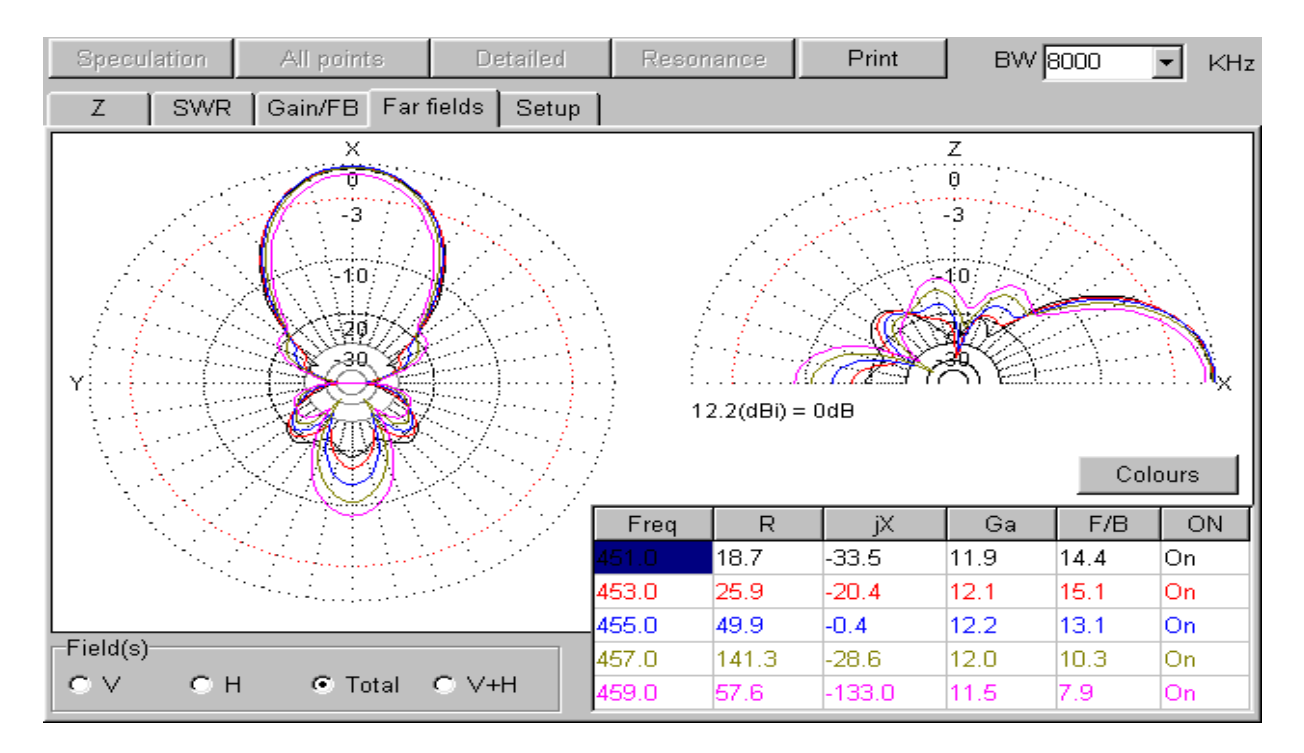

### 455MHz 1.5m boom (9 el)

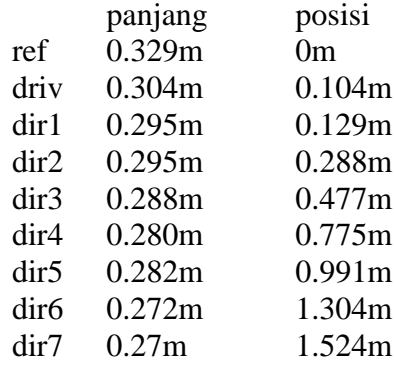

Gain 14dB F/B 25dB

#### input simulator

```
455MHz 1.5m boom
*
455.0
***Wires***
9<br>-3.006e-17,
-3.006e-17, -0.164555, 0.0, 1.002e-17, 0.164555, 0.0, 0.002, -1<br>0.103626, -0.151933, 0.0, 0.103626, 0.151933, 0.0, 0.002, -10.103626, -0.151933, 0.0, 0.103626, 0.151933, 0.0, 0.002, -1<br>0.12886, -0.14747, 0.0, 0.12886, 0.14747, 0.0, 0.002, -10.12886, -0.14747, 0.0, 0.12886, 0.14747, 0.0, 0.002, -10.287652, -0.147426, 0.0, 0.287652, 0.147426, 0.0, 0.002, -10.476789, -0.144, 0.0, 0.476789, 0.144, 0.0, 0.002, -1<br>
0.7753, -0.13975, 0.0, 0.7753, 0.13975, 0.0, 0.002, -1<br>
0.9912, -0.141, 0.0, 0.9912, 0.141, 0.0, 0.002, -1<br>
1.3044, -0.13595, 0.0, 0.7753, -0.13975, 0.0, 0.7753, 0.13975, 0.0, 0.002, -10.9912, -0.141, 0.0, 0.9912, 0.141, 0.0, 0.002, -1
1.3044, -0.13595, 0.0, 1.3044, 0.13595, 0.0, 0.002, -11.524, -0.13475, 0.0, 1.524, 0.13475, 0.002, -1***Source***
1, 1
w2c, 0.0, 1.0***Load***
0, 1***Segmentation***
400, 40, 2.0, 1
***G/H/M/R/AzEl/X***
0, 0.0, 4, 50.0, 120, 60, 0.0
###Comment###
Mod by Onno W. Purbo, YC0MLC 1/25/2008 9:22:02 AM
```
# Hasil Simulasi

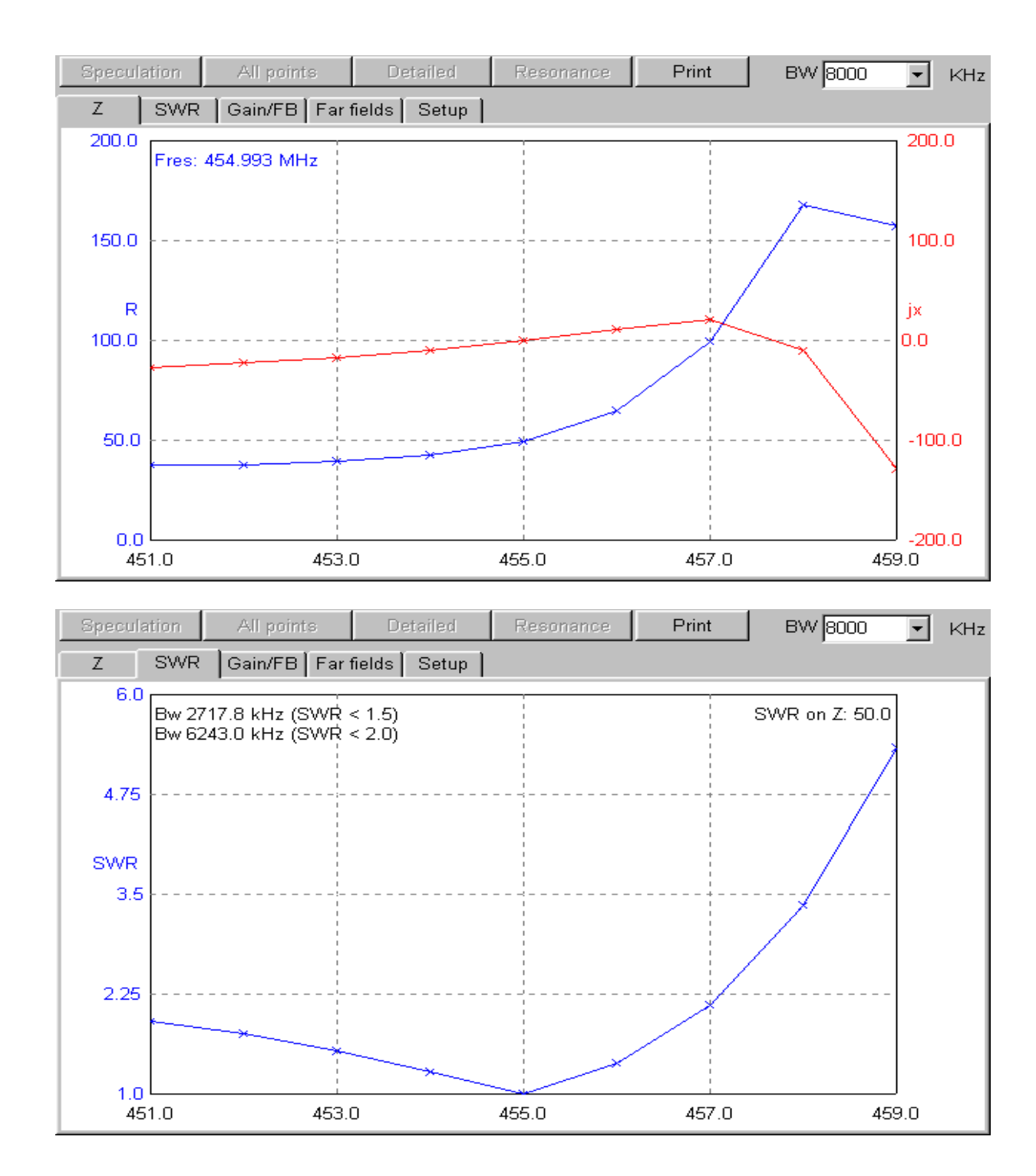

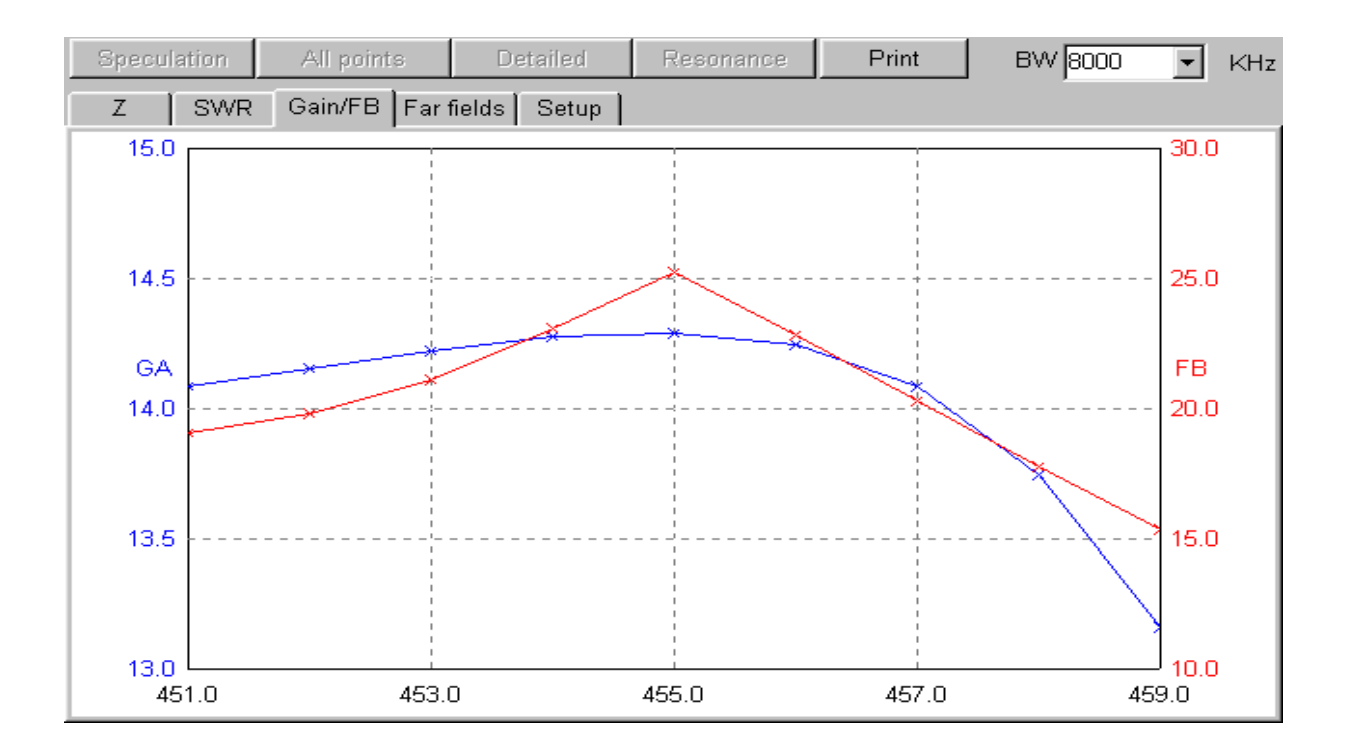

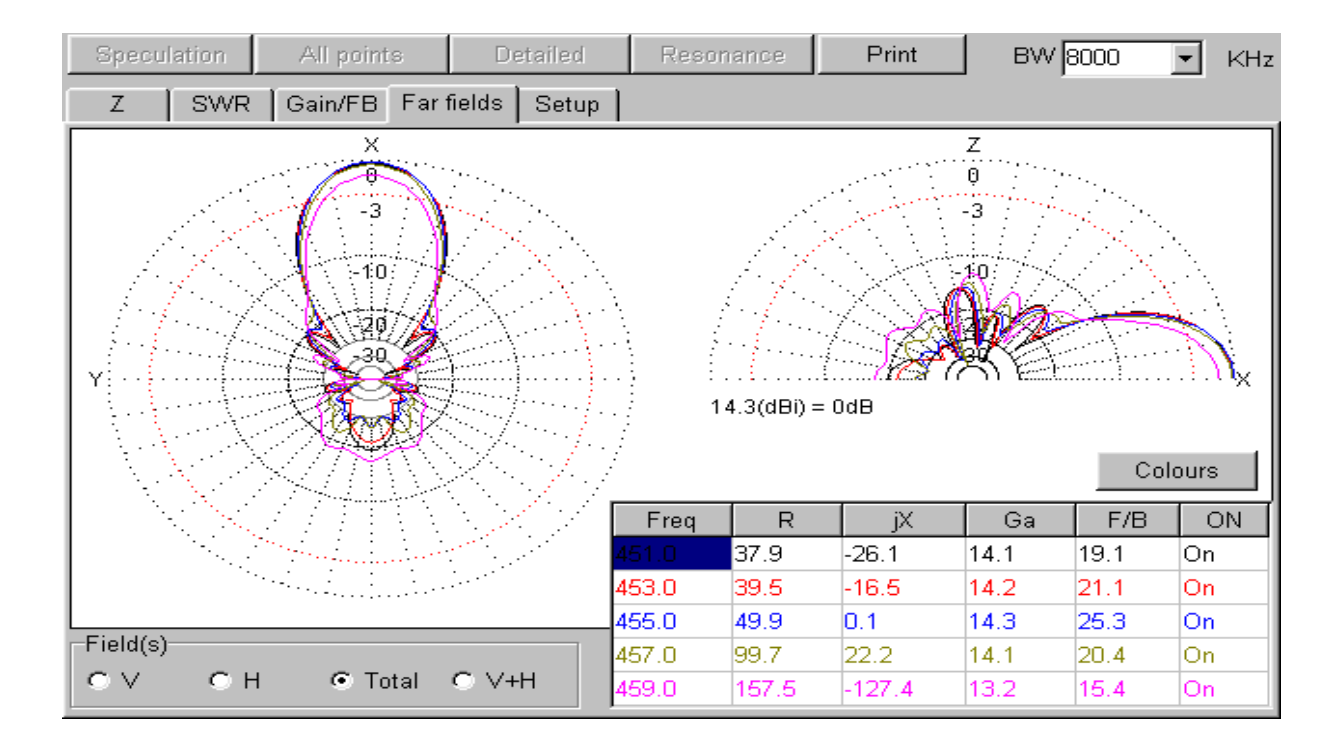